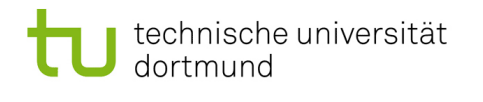

TU Dortmund - Department of Computer Science [Software Engineering](http://ls14-www.cs.tu-dortmund.de/main/) – Prof. Dr. J. Jürjens Methodische Grundlagen des Software Engineering -  $Übung$  5, 11.05.2011

## Methodische Grundlagen des Software Engineering - Übung 5

## 5 Petri Netze

Abgabe der Hausaufgaben am Anfang der jeweiligen Präsenzübung am 17.05.2011 bzw. 18.05.2011.

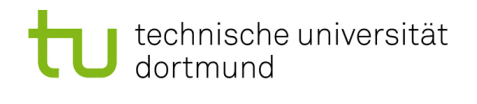

#### 5.1 Grundlagen

- 5.1.1 Welche grundlegenden Eigenschaften fehlen der folgenden Definition von Netz?
	- Gegeben:
		- S endliche Menge von Stellen
		- T endliche Menge von Transitionen
		- F Menge von B¨ogen
			- $* F \subseteq (S \times T) \cup (T \times S)$  binäre Relation
	- wenn:  $S \cap T = \emptyset$  und  $S \cup \neq \emptyset$
	- dann: (S,T,F) ist ein Netz

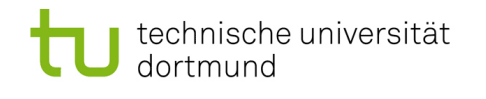

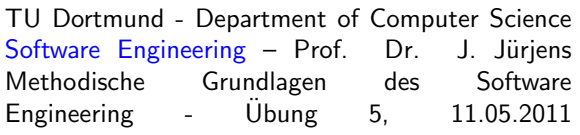

### 5.1.2 Welche der folgenden Graphen sind Petri Netze?

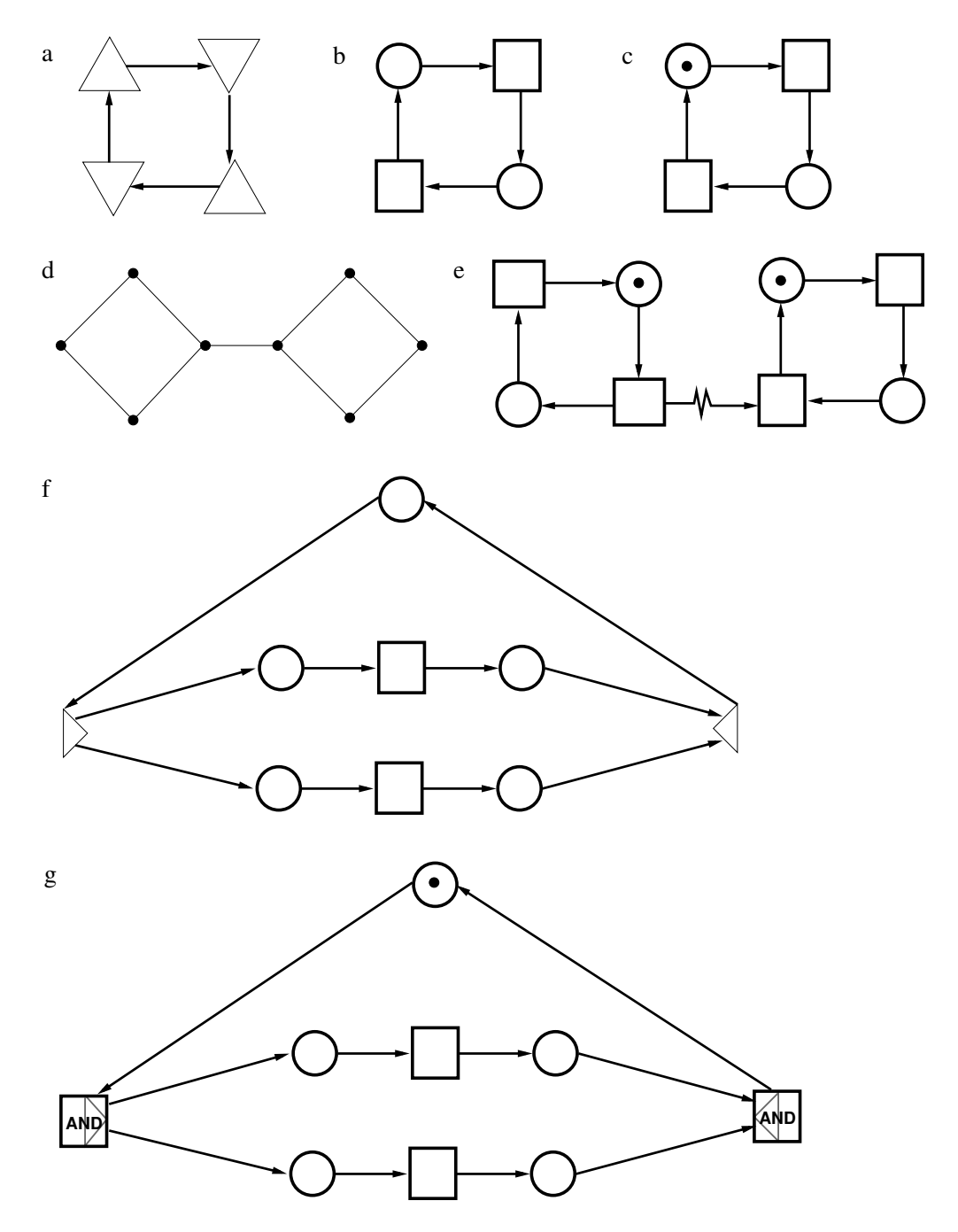

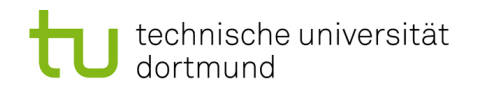

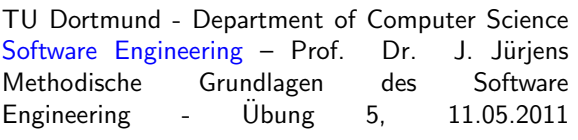

5.1.3 Kreuze in der Tabelle an, welche der folgenden, als Petri Netz oder regulärer Ausdruck definierten, Sprachen identisch sind.

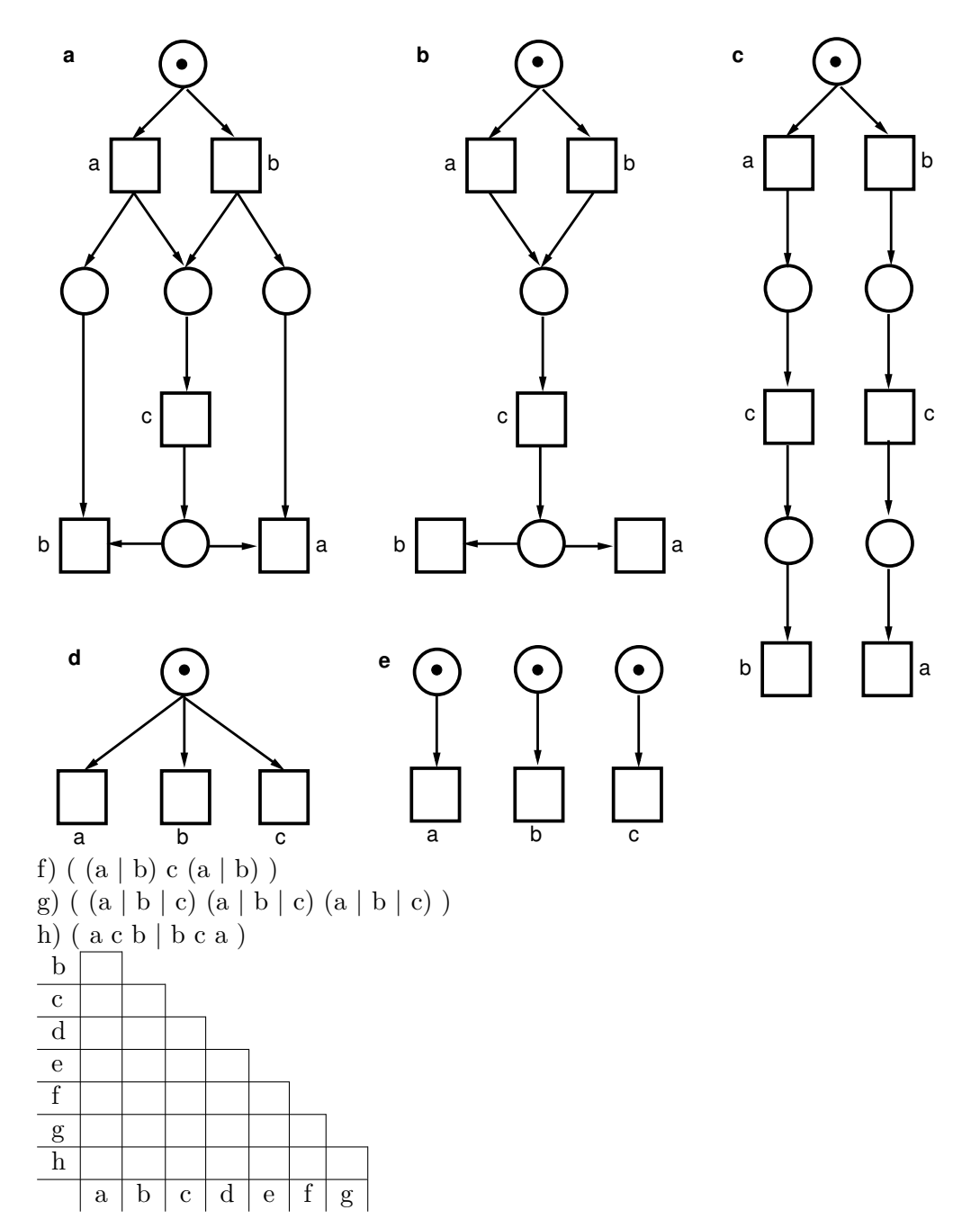

#### 5.2 Message Queue

5.2.1 Folgendes Petri-Netz ist gegeben. Spiele die Zustände  $M_1$  bis  $M_5$  durch.

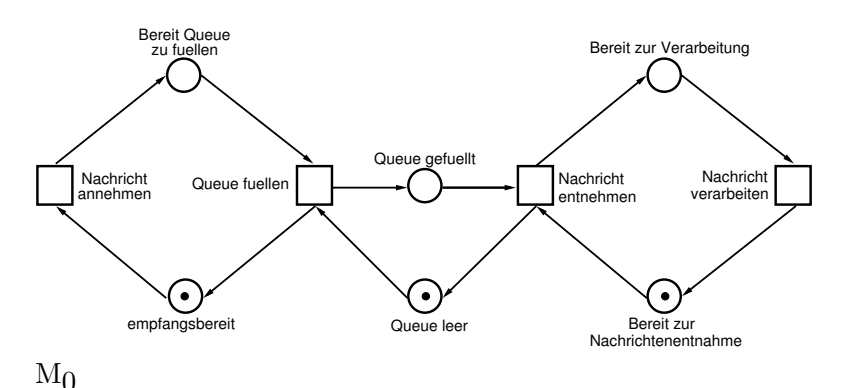

- 5.2.2 Was ist untypisch an der Nachrichten-Queue, wie sie bisher modelliert wurde?
- 5.2.3 Warum ist das in gegebenen Netz kein Problem? Welche implizite Annahme wird dabei getroffen?
- <span id="page-4-0"></span>5.2.4 Modelliere folgendes Petri-Netz

 $S = \{empfangsbereit, Bereit Queue zu fühl, Queue gefüllt, Queue leer, Bereit zur Ve$ rarbeitung, Bereit zur Nachrichtenentnahme, Zielfunktion bekannt, Parameter bekannt, Verarbeitung gestartet, Ergebnis da}

 $T =$  Nachricht annehmen, Queue füllen, Nachricht entnehmen, Nachricht verarbeiten, Zielfunktion extrahieren, Parameter extrahieren, Verarbeitung starten, Auf Ergebnis warten, Ergebnis weiterleiten}

F = (empfangsbereit, Nachricht annehmen), (Nachricht annehmen, Bereit Queue zu füllen), (Bereit Queue zu füllen, Queue füllen), (Queue füllen, empfangsbereit), (Queue füllen, Queue gefüllt), (Queue gefüllt, Nachricht entnehmen), (Nachricht entnehmen, Queue leer), (Queue leer, Queue füllen), (Bereit zur Nachrichtenentnahme, Nachricht entnehmen), (Nachricht entnehmen, Bereit zur Verarbeitung), (Bereit zur Verarbeitung, Zielfunktion extrahieren),(Zielfunktion extrahieren, Zielfunktion bekannt), (Zielfunktion bekannt, Parameter extrahieren), (Parameter extrahieren, Parameter bekannt), (Parameter bekannt, Verarbeitung starten),(Verarbeitung starten, Verarbeitung gestartet), (Verarbeitung gestartet, Auf Ergebnis warten), (Auf Ergebnis warten,Ergebnis da), (Ergebnis da, Ergebnis weiterleiten), (Ergebnis weiterleiten, Bereit zur Nachrichtenentnahme)  $M_0 = \{$ (empfangsbereit, 1), (Bereit zur Nachrichtenentnahme, 1), (Queue leer, 1) $\}$ 

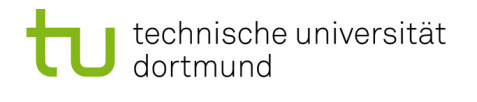

- 5.2.5 Was ist jetzt das Problem? In welchem Zustand wird das das erste Mal ersichtlich? Wie sieht das Petri Netz zu diesem Zeitpunkt aus?
- $5.2.6$  Modifiziere das Petri Netz aus  $5.2.4$  so das einmal eine Queue der Größe 3 und einmal eine unbegrenzte Queue entsteht.

#### 5.3 Transformation

- 5.3.1 Nenne die Kernelemente eines Petri Netzes sowie die die erweiternden Elemente aus der Vorlesung und ihre Entsprechungen in der BPMN und EPK.
- 5.3.2 Transformiere folgende EPK Modelle in eine Petri Netz Darstellung

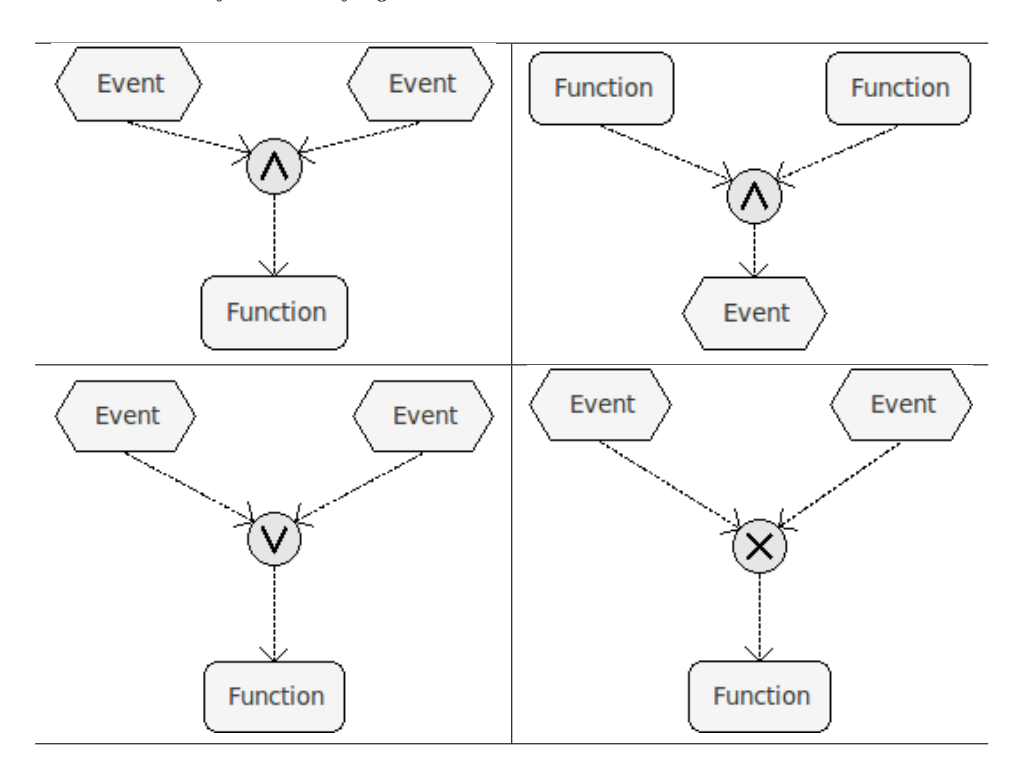

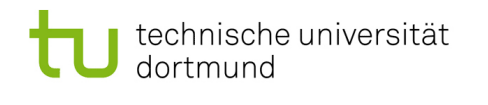

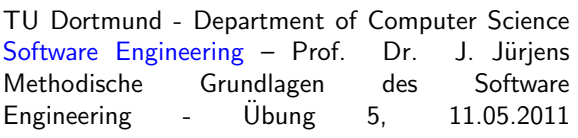

#### 5.3.3 Transformiere folgende BPMN Modelle in eine Petri Netz Darstellung

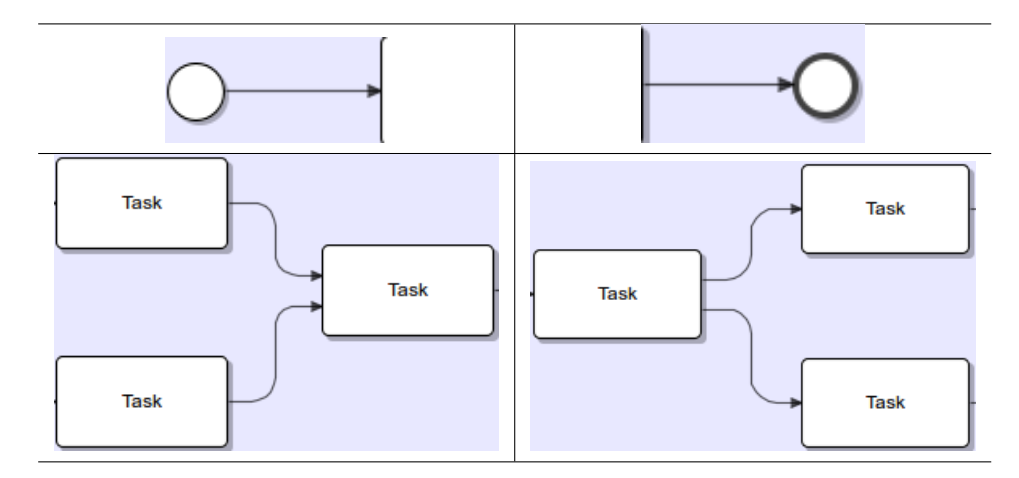

5.3.4 Transformiere folgendes BPMN Modell in eine Petri Netz Darstellung

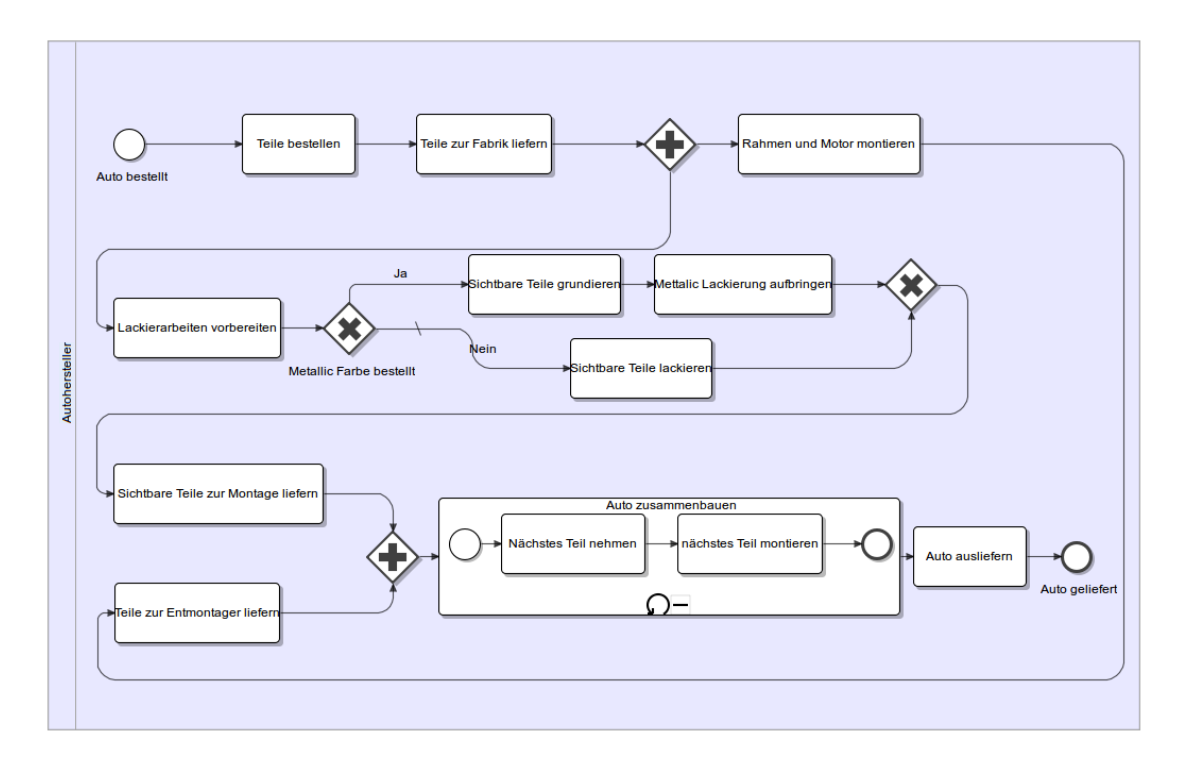

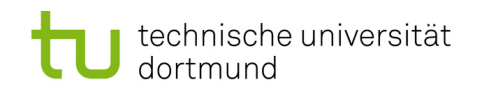

TU Dortmund - Department of Computer Science [Software Engineering](http://ls14-www.cs.tu-dortmund.de/main/) – Prof. Dr. J. Jürjens Methodische Grundlagen des Software Engineering -  $Übung$  5, 11.05.2011

# Hausaufgabe

#### 5.4 Modellierung

5.4.1 Modelliere das folgende Szenario mit einem Petri-Netz und erläutere deine Lösung.

Eine Familie mit 3 Mitgliedern besitzt ein Auto und zwei Autoschlüssel. Der Vater möchte mit dem Auto zum Angeln fahren, die Mutter zur Arbeit und die Tochter zu ihrem Freund. Jedes Familienmitglied benötigt dazu einen Autoschlüssel und das Auto. Anschließend werden Autoschlüssel und Auto wieder abgegeben.  $5\ P$